## **ESTADO DE SANTA CATARINA MUNICIPIO DE CORONEL FREITAS**

CNPJ: 83.021.824/0001-75 AV. SANTA CATARINA, 1022 C.E.P. 89840-000 Coronel Freitas - SC

## **DISPENSA DE LICITAÇÃO** Nr.: 9/2023 - DL

Folha: 1/1

## TERMO DE HOMOLOGAÇÃO DE PROCESSO LICITATÓRIO

O(a) Prefeito Municipal Em Exercício, HENRIQUE FAVARETTO, no uso das atribuições que lhe são conferidas pela legislação em vigor, especialmente pela Lei Nr. 8.666/93 e alterações posteriores, a vista do parecer conclusivo exarado pela Comissão de Licitações, resolve:

01 - HOMOLOGAR a presente Licitação nestes termos:

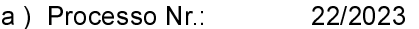

- b) Licitação Nr. 9/2023-DL
- c) Modalidade: Dispensa de Licitação p/ Compras e Serviços
- d) Data Homologação: 08/03/2023
- CONTRATAÇÃO DE EMPRESA PARA REALIZAÇÃO DE SERVIÇO TÉCNICO PARA PEDIDO DE<br>OUTORGA DE DIREITO DE USO DE ÁGUAS SUBTERRÂNEAS PARA POÇO ARTESIANO e) Objeto da Licitação LOCALIZADO NA LINHA SÃO CRISTOVÃO, INTERIOR DO MUNICÍPIO DE CORONEL FREITAS/SC.

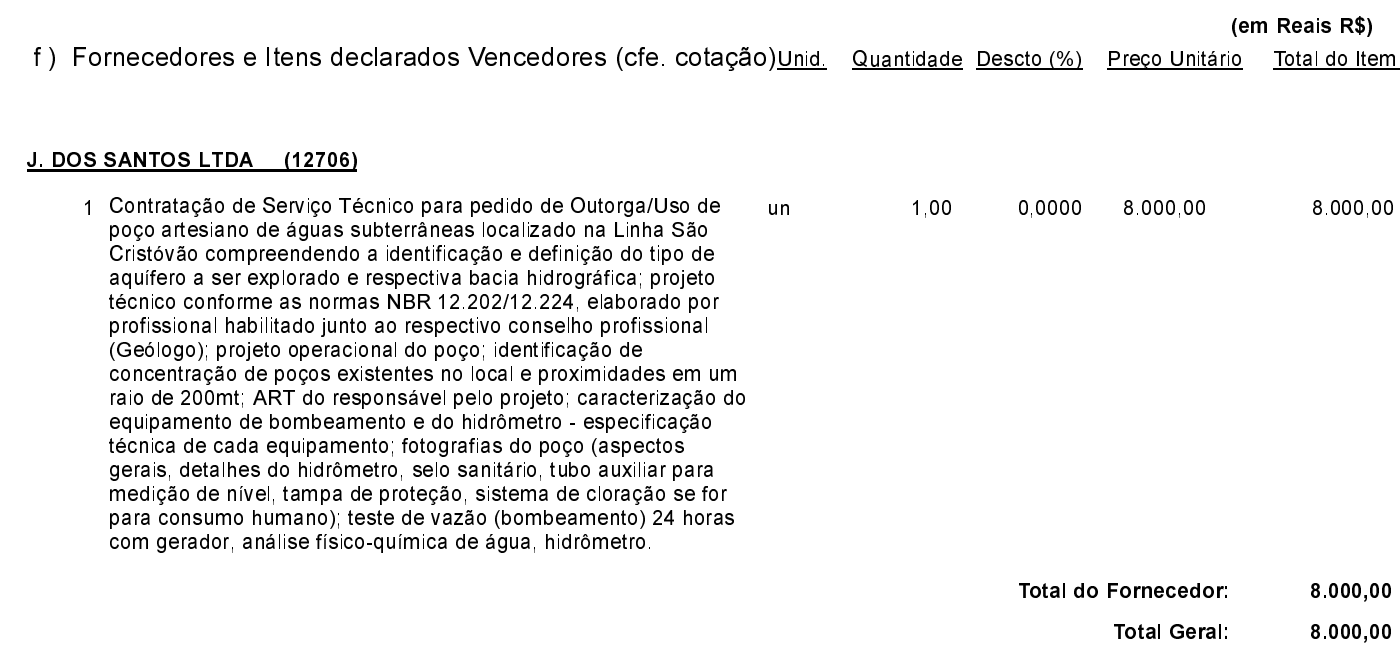

Coronel Freitas, 8 de Março de 2023.

DELIR CASSARO-PREFEITO MUNICIPAL